**EXCLUSIVE**

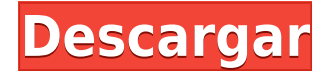

A diferencia de otros softwares relacionados con CAD, el software de CAD de Autodesk no utiliza ninguna versión con licencia o con licencia. En el rango de precio rentable, el software CAD de Autodesk para educación y capacitación es una alternativa más económica que el otro software CAD, por ejemplo, el **AutoCAD 2020**, **AutoCAD 2019**, **AutoCAD LT**, o **autocad** que están disponibles para su compra en varios rangos de precios. Esta herramienta es mejor si está diseñando una casa o un edificio. Con más de 9 millones de casas en los EE. UU., no hay mejor fuente de modelos 3D que Fusion 360 de Autodesk. Los usuarios pueden descargar modelos de Google Drive o 3D Warehouse, y pueden descargar modelos de una variedad de sitios web. Hay una prueba gratuita disponible para una prueba de 30 días (después de la cual tendrá que pagar), por lo que puede probarla. Con la versión gratuita, los usuarios están limitados a modelos de 5 MB, pero para diseños más avanzados, puede actualizar a la versión paga por \$ 9.99 por mes. Los estudiantes pueden comprar licencias de escritorio para uso individual por máquina o en nombre de toda la institución de origen. Los estudiantes pueden comprar una sola licencia u obtener un software y una clave de activación para cada PC de la institución. Las claves de licencia son válidas por un año de uso de un solo usuario (es decir, no renovable) y pueden usarse para un usuario estudiante por empresa, escuela o institución. La clave de licencia se validará automáticamente para su uso cuando detectemos en línea el plan educativo de Autodesk válido del estudiante. Tanto CadWorks como Orcad se utilizan para Windows y son aplicaciones CAD que le permiten visualizar piezas mecánicas en 3D utilizando un modelo de producto paramétrico. Tienen varias herramientas que se pueden utilizar para editar el modelo del producto. Este software es más adecuado para usuarios comerciales para la creación de modelos paramétricos. Sin embargo, es fácil de aprender y útil para principiantes.

## **Descarga gratis AutoCAD con clave de serie Con código de licencia X64 {{ Último lanzamiento }} 2023 En Español**

A medida que diseñe (o cree) su aplicación, querrá nombrar cosas y asociarles valores. Una descripción es básicamente una sección de texto que viene con los datos (una clave y un valor). Si necesita cambiar una clave descriptiva, normalmente solo cambiará el valor asociado. Eso es lo mejor que puede hacer en lo que respecta al valor de la clave descriptiva. Si necesita cambiar la clave, deberá copiar el valor original de la clave descriptiva en otra ubicación, editar la clave y luego volver a pegarla con el nuevo valor. También puede proporcionar una descripción de la plantilla para distinguir entre las dos plantillas. Es mejor si usa la descripción de la plantilla, pero también puede crear la suya propia, o simplemente puede usar un contador para almacenar un valor único para cada plantilla. El contador incluso se puede establecer en una constante, de modo que cuando haga clic en el comando Copiar al portapapeles, la descripción se copiará en el portapapeles para pegarla fácilmente en un lugar diferente. En el siguiente ejemplo, usaremos un nuevo objeto llamado Curva y dibujaremos una línea, usaremos la regla de AutoCAD Descarga gratuita, seleccionaremos una línea y escribiremos -2 y -6 para el punto inicial y final. Desde los puntos dibujamos una línea discontinua, que podrías llamar el cuerpo de la curva. Desde la regla, podemos elegir un tipo de línea y escribir 6 para nuestro tipo de línea. En el espacio de herramientas vamos a usar Create Curve, y elegiremos Create New. Luego lo colocaremos a la izquierda para que podamos verlo y luego haga clic con el botón derecho y seleccione editar curvas.… Para agregar el bloque de descripción a un proyecto, haga clic en la pestaña Proyecto y elija **Añadir desde paletas**. Verá la paleta con uno o más bloques. Una marca de verificación indica que ya se ha agregado un bloque al proyecto. Las descripciones de los bloques deben agregarse en la parte inferior de la paleta para que sean visibles

en la pestaña Diseño. fb6f6eeb9d

## **Descargar AutoCAD Clave de producto llena Activación x32/64 2023**

Aprender a usar AutoCAD puede llevar un tiempo. No solo tendrá que estudiar el manual, sino también descubrir cómo usar el software correctamente. No es tan difícil, pero también tendrás que practicar cuando hayas terminado de aprender. AutoCAD es un paquete de software muy complicado. A menudo es el primer programa que la mayoría de la gente usa en el proceso de redacción, pero tiene muchas opciones y puede ser muy intimidante. También es importante recordar que aprender a usar AutoCAD es solo una parte de la ecuación. También necesita saber cómo aplicar lo que aprende, y aquí es donde se enfocan muchas clases de AutoCAD. AutoCAD es una de las aplicaciones de dibujo más complejas que existen, por lo que deberá dedicar mucho tiempo a aprender a usar el software. Si no puede aprender a usar el software, entonces no podrá hacer ningún dibujo con una precisión muy alta. Aprender la API es lo que necesita para aprender AutoCAD. La API le permite programar ciertas funciones dentro de AutoCAD. Después de aprender la API, puede realizar más tareas en AutoCAD de lo que creía posible. Para lograrlo, debe aprender un lenguaje de programación que no es intuitivo para aquellos que no saben programar. Para resolver el problema, deberá aprender a utilizar la interfaz de línea de comandos. Comenzar con el mouse no le permitirá usar la línea de comando fácilmente. Deberá trabajar con un teclado y comprender cómo usar AutoCAD con la línea de comando. Puede ver todos los recursos que necesita para aprender la interfaz y aprender a usar las aplicaciones. Comience con lo básico y avance hasta técnicas avanzadas. Antes de aprender la API (interfaz de programación de aplicaciones) en AutoCAD, es esencial aprender la interfaz básica. AutoCAD se utiliza para crear dibujos y modelos en 3D. No es común aprender a usar este tipo de software, a menos que sea en un entorno de trabajo de la vida real.Sin embargo, hay varias opciones para ayudarlo, si desea obtener más información. Haga clic en los enlaces a continuación para obtener más información.

Ya sea que la persona quiera estudiar por su cuenta o esté tomando un curso en una universidad o centro de capacitación, el compromiso de tiempo y la dedicación al aprendizaje es el factor más importante para lograr el éxito con el aprendizaje de AutoCAD. A diferencia de software como Photoshop, AutoCAD puede tomar un tiempo para aprender porque incluye muchas herramientas que no se ven en los programas estándar. Sin embargo, los beneficios de aprender AutoCAD bien valen la inversión. Como muchos otros aspectos de la vida, cuanto más tiempo invierta en su esfuerzo por aprender AutoCAD, más productivo será. Aprender el software por sí solo puede tomar tan solo unas pocas horas y hasta una semana o dos. Siempre que dedique la cantidad de tiempo adecuada, eventualmente aprenderá todo lo que necesita saber para ser un profesional en el software. Varios paquetes de software CAD son más fáciles de aprender que AutoCAD debido a su uso de la funcionalidad de arrastrar y soltar "hacer clic y arrastrar". En CAD, esta función es útil para colocar líneas de corte y texto, o para organizar bloques y componentes. Crear un modelo físico de un edificio ahora es una tarea fácil con el uso del software de dibujo 3D, AutoCAD. Puede compartir rápidamente el diseño con ingenieros, compañeros arquitectos y quienes lo necesiten. Si desea obtener más información sobre el uso de AutoCAD, siga leyendo para ver lo que le espera. La curva de aprendizaje no solo es bastante empinada al comenzar con AutoCAD, sino que también puede ser muy confusa. Hay muchas \"características\" que parecen no tener fundamento para lo que se supone que deben hacer, lo que a su vez conduce a todo tipo de comportamientos

indeseables. AutoCAD es una herramienta estándar utilizada en el dibujo profesional. Si te gustaría crear y diseñar puedes, por ejemplo, reestructurar las carreteras de tu ciudad. No necesita capacitación en el software para esto, pero la mayoría de las empresas profesionales generalmente requieren que sus empleados tengan un cierto nivel de capacitación. La curva de aprendizaje es empinada para muchos.Sin embargo, pronto se dará cuenta de que los muchos beneficios de conocer AutoCAD valen el esfuerzo.

**"***Conozco las funciones básicas de AutoCAD. Ahora necesito aprender a usar las características de la misma.***"** Esto no podría estar más lejos de la verdad. AutoCAD es un programa vasto y complejo que tiene muchos comandos y comandos que no usará. Aprender AutoCAD puede ser una de las cosas más frustrantes para muchos usuarios principiantes, ya que el programa puede ser muy complejo. Para superar este problema, hay muchas maneras de aprender el programa, pero con la ayuda de esto, aprenderá a usar este producto. Puede aprender a usar AutoCAD rápida y fácilmente si lee un manual detenidamente, ve algunos videos y practica. También puede unirse a una comunidad local de AutoCAD para solicitar ayuda y pedir consejos sobre cómo aprender AutoCAD. Otra opción es estudiar al comienzo de su carrera como diseñador de AutoCAD, pero concentrarse primero en dominar AutoCAD, antes de usar AutoCAD para sus diseños. Con las muchas opciones disponibles, los usuarios de CAD suelen ser personas ocupadas. A menudo es imposible estudiar cómo aprender AutoCAD de una sola vez. Para tener éxito en AutoCAD, siempre es recomendable tener una idea muy clara de cómo quieres crear tus dibujos y qué instrucciones te dan. Si carece de esta comprensión, sus experiencias escolares serán frustrantes y es posible que termine con un curso de capacitación de mala calidad. Hay diferentes maneras de aprender AutoCAD, incluyendo *cursos online*, y *entrenamiento en el aula*. También puede adquirir conocimientos profundos de varios libros y videos que contienen instrucciones paso a paso sobre cómo crear proyectos específicos de AutoCAD. Si está buscando una experiencia de aprendizaje completa, puede tomar un curso ofrecido por un proveedor de capacitación de AutoCAD de alta calidad. **5. ¿Cuánto tiempo estima para que este estudiante aprenda AutoCAD?**El tiempo depende de la dificultad de las características del diseño y, por supuesto, de la capacidad del estudiante para pasar el tiempo. Sugiero 10-12 semanas de estudio regular.

[https://techplanet.today/post/autocad-201-codigo-de-registro-gratuito-cortar-a-tajos-win-mac-x64-202](https://techplanet.today/post/autocad-201-codigo-de-registro-gratuito-cortar-a-tajos-win-mac-x64-2022-espanol) [2-espanol](https://techplanet.today/post/autocad-201-codigo-de-registro-gratuito-cortar-a-tajos-win-mac-x64-2022-espanol)

<https://techplanet.today/post/descargar-autocad-2010-gratis-espanol-para-estudiantes-hot> <https://techplanet.today/post/descargar-autocad-2010-gratis-autodesk>

AutoCAD es uno de los programas de software más populares y complejos del mundo. No es una simple cuestión de aprender la interfaz y pasar por algunas sesiones de capacitación. El software puede ser una gran inversión que consume mucho tiempo y requiere una comprensión de varios principios de diseño y capacidades diferentes del software. La curva de aprendizaje puede ser un poco desafiante si no estás acostumbrado. La primera vez que realmente comencé a usar AutoCAD 2010 fue un poco difícil y sentí que las nuevas características no parecían tener sentido. Regresé a la universidad y le pedí a mi profesora de ingeniería que me ayudara a usar AutoCAD y ella simplemente dijo: "Solo hazlo", lo que significa que solo debería usar el programa para mi proyecto y dedicar tiempo a entenderlo. Sin embargo, AutoCAD no es para todos. Aunque es mucho más fácil de aprender que muchas otras opciones en el mercado, todavía hay quienes prefieren otras aplicaciones de diseño. Elegir un programa de diseño asistido por computadora es similar a una decisión entre una gran familia de automóviles. Hay modelos que sobresalen en diferentes tipos de estilos de

conducción y funcionan con una variedad de criterios y técnicas. No importa qué tipo de conductor sea, elegir el automóvil adecuado para usted dependerá en última instancia de sus necesidades específicas y sus preferencias personales. Además de las habilidades básicas mencionadas anteriormente, es importante que comprenda los conceptos básicos del software. Necesita conocer los comandos CAD disponibles. A partir de ahí, lo mejor es hacer un curso de iniciación para adquirir los conocimientos básicos necesarios para crear buenos archivos. Una vez que tenga una buena comprensión de los conceptos básicos, estará listo para aplicar esos conceptos a sus proyectos. Recuerde, no puede aprender AutoCAD solo memorizando los comandos. Necesitarás práctica, así que la práctica hace al maestro.

AutoCAD es un programa que se puede utilizar para muchas cosas, pero muchas personas, incluso aquellas que realizan muchos proyectos de dibujo, no están familiarizadas con este programa. Aquellos que estén interesados en ingresar al campo del dibujo o la arquitectura por computadora, e incluso aquellos que ya son operadores CAD profesionales, deberían considerar tomarse un tiempo para aprender este programa de software. La mejor manera de aprender cualquier aplicación es obtener una copia, instalarla y comenzar a usarla. El otro paso de este camino de aprendizaje es comenzar a aprender leyendo el manual y los archivos de ayuda. Además, si tiene una pregunta, búsquela en Internet. Cuando se familiarice con el software, podrá practicar en cualquier proyecto. ¿Planea trabajar en una empresa de CAD donde el trabajo requiere que cree borradores de dibujos de diseños conceptuales? Si es así, no hay absolutamente ninguna razón por la que no pueda aprender AutoCAD en el proceso. En tales casos, una carrera en la redacción puede ser bastante lucrativa. Además, ofrece una gran oportunidad de viajar o vivir en el extranjero para experimentar diferentes culturas y climas. Algunas personas pueden aprenderlo en unas pocas horas. Otros lucharán más y más a medida que pase el tiempo. He trabajado con personas que lo han estado usando durante años, pero apenas están comenzando a dominarlo. Necesitarás una motivación inicial y una idea clara de lo que quieres lograr. Es posible que deba sentarse con un tutor que pueda guiarlo a través del aprendizaje de cierto aspecto del programa, como la línea de comando o la cinta, que puede ser un poco desalentador. Incluso puede asistir a cursos de capacitación presenciales en vivo en su propio país, siempre que tenga el idioma requerido para asistir. Con todo, es una oferta increíble de Autodesk y, si eres estudiante, es probablemente la forma más económica y valiosa de aprender el valioso software de Autodesk.

<http://minnesotafamilyphotos.com/wp-content/uploads/2022/12/LINK.pdf> <https://accordwomen.com/wp-content/uploads/2022/12/bakaguat.pdf> [https://karydesigns.com/wp-content/uploads/2022/12/Descarga-gratis-AutoCAD-Clave-serial-Cdigo-de](https://karydesigns.com/wp-content/uploads/2022/12/Descarga-gratis-AutoCAD-Clave-serial-Cdigo-de-licencia-y-Keygen-X64-2023-En-Espaol.pdf) [-licencia-y-Keygen-X64-2023-En-Espaol.pdf](https://karydesigns.com/wp-content/uploads/2022/12/Descarga-gratis-AutoCAD-Clave-serial-Cdigo-de-licencia-y-Keygen-X64-2023-En-Espaol.pdf) [https://lanoticia.hn/advert/\\_\\_hot\\_\\_/](https://lanoticia.hn/advert/__hot__/) <http://www.milanomia2.com/wp-content/uploads/2022/12/lynenerv.pdf> <https://unimedbeauty.com/wp-content/uploads/2022/12/NEW.pdf> [https://lagaceta.montehermoso.com.ar/advert/\\_best\\_/](https://lagaceta.montehermoso.com.ar/advert/_best_/) [https://www.skiplace.it/wp-content/uploads/2022/12/AutoCAD-Descarga-gratis-Keygen-Clave-de-licen](https://www.skiplace.it/wp-content/uploads/2022/12/AutoCAD-Descarga-gratis-Keygen-Clave-de-licencia-PCWindows-x3264-ltimo-laNzamieNto-2022.pdf) [cia-PCWindows-x3264-ltimo-laNzamieNto-2022.pdf](https://www.skiplace.it/wp-content/uploads/2022/12/AutoCAD-Descarga-gratis-Keygen-Clave-de-licencia-PCWindows-x3264-ltimo-laNzamieNto-2022.pdf) <https://vape.tv/wp-content/uploads/2022/12/rheaobr.pdf> [http://aiblockchainalliance.org/autocad-2021-24-0-descarga-gratis-clave-de-licencia-gratuita-parche-c](http://aiblockchainalliance.org/autocad-2021-24-0-descarga-gratis-clave-de-licencia-gratuita-parche-con-clave-de-serie-64-bits-ultima-version-2022/) [on-clave-de-serie-64-bits-ultima-version-2022/](http://aiblockchainalliance.org/autocad-2021-24-0-descarga-gratis-clave-de-licencia-gratuita-parche-con-clave-de-serie-64-bits-ultima-version-2022/) <http://www.landtitle.info/wp-content/uploads/2022/12/derrbyrt.pdf> [https://www.eticalavoro.it/wp-content/uploads/2022/12/AutoCAD-Descargar-Cdigo-de-activacin-con-K](https://www.eticalavoro.it/wp-content/uploads/2022/12/AutoCAD-Descargar-Cdigo-de-activacin-con-Keygen-For-Windows-64-Bits-2023.pdf) [eygen-For-Windows-64-Bits-2023.pdf](https://www.eticalavoro.it/wp-content/uploads/2022/12/AutoCAD-Descargar-Cdigo-de-activacin-con-Keygen-For-Windows-64-Bits-2023.pdf)

<https://www.francescopanasci.it/wp-content/uploads/2022/12/vyjabera.pdf> [http://www.landtitle.info/wp-content/uploads/2022/12/AutoCAD-Versin-completa-Clave-de-activacin-a](http://www.landtitle.info/wp-content/uploads/2022/12/AutoCAD-Versin-completa-Clave-de-activacin-actualizaDo-2022.pdf) [ctualizaDo-2022.pdf](http://www.landtitle.info/wp-content/uploads/2022/12/AutoCAD-Versin-completa-Clave-de-activacin-actualizaDo-2022.pdf) <https://www.dominionphone.com/wp-content/uploads/2022/12/jaralas.pdf> <https://www.giggleserp.com/wp-content/uploads/2022/12/abicarl.pdf> [https://parsiangroup.ca/2022/12/\\_\\_exclusive\\_\\_/](https://parsiangroup.ca/2022/12/__exclusive__/) [https://maisonchaudiere.com/advert/descarga-gratis-autocad-2023-24-2-clave-de-licencia-gratuita-for](https://maisonchaudiere.com/advert/descarga-gratis-autocad-2023-24-2-clave-de-licencia-gratuita-for-mac-and-windows-64-bits-2022-en-espanol/) [-mac-and-windows-64-bits-2022-en-espanol/](https://maisonchaudiere.com/advert/descarga-gratis-autocad-2023-24-2-clave-de-licencia-gratuita-for-mac-and-windows-64-bits-2022-en-espanol/)

<https://thegolfersdomain.com/wp-content/uploads/2022/12/jaelcha.pdf> <https://cpvehicles.com/wp-content/uploads/2022/12/benimort.pdf>

AutoCAD es el mejor software para usar en ingeniería, arquitectura, diseño gráfico. Si eres novato, te recomiendo que descargues algún proyecto industrial de AutoCAD para aprender a hacer un dibujo en 3D. AutoCAD es una herramienta realmente poderosa y es muy fácil de aprender. Una vez que aprenda los conceptos básicos y conozca la interfaz de AutoCAD, estoy seguro de que sus habilidades de aprendizaje mejorarán. No hay manera más fácil que aprender AutoCAD. Solo descarga un proyecto y aprende. AutoCAD es una herramienta muy solicitada por ingenieros y profesionales de CAD. Si está buscando aprender los conceptos básicos y comenzar a hacer diseños increíbles, consulte nuestros mejores tutoriales de AutoCAD. También puede encontrar libros y videos sobre cómo aprender AutoCAD para que pueda comenzar su viaje. La forma más fácil de aprender AutoCAD es comenzar un nuevo proyecto y practicar. Es abrumador al principio debido a la gran cantidad de opciones, pero no te preocupes, para eso están los tutoriales. Una vez que aprenda a usar el software, estará listo para practicar por su cuenta. Necesita saber algunas cosas sobre cómo funciona el software. Lo más importante es que debe comprender el software en sí mismo: eso es AutoCAD en pocas palabras. Los tutoriales básicos disponibles en el sitio web de Autodesk lo ayudarán a comprender estos conceptos básicos. Luego puede trabajar con los tutoriales para aprender los otros aspectos del software. Los educadores pueden ayudar a sus estudiantes a aprender a usar AutoCAD usando una hoja de trabajo para estudiantes. Una gran característica de AutoCAD es la capacidad de crear una hoja de trabajo, que generalmente se crea creando primero algunas páginas de dibujo que están destinadas para que las use el estudiante y luego usando esas páginas como guía de enseñanza. Se puede crear una hoja de trabajo de estudiante usando el comando Crear hoja de trabajo. Como se mencionó anteriormente, hay muchas herramientas disponibles en AutoCAD que lleva un tiempo aprender a usar correctamente.También hay muchos comandos que son similares a los comandos de otros programas: los comandos de AutoCAD generalmente toman los mismos atajos para lograr lo mismo. Saber qué comandos usar requiere algo de experiencia, así que no se sorprenda cuando los use por primera vez. Se necesita tiempo para aprender todos los matices de cada comando, pero eso es parte de la diversión de usar el software. El aprendizaje es una de las mejores cosas de AutoCAD. Ser capaz de aprender a tu propio ritmo es lo que hace que este programa sea tan bueno.

Lea las guías que se proporcionan, aprenda a hacer algunas cosas rápidamente, explore la línea de comandos y haga clic en cualquier botón que esté resaltado para averiguar qué hace y por qué es posible que desee usar ese comando en particular. Puede aprovechar la variedad de cursos disponibles en línea, desde clases individuales que se adaptan a las necesidades de un solo individuo hasta cursos universitarios completos. Ver una video conferencia es una forma sencilla de aprender y aplicar nuevos conocimientos. También puede practicar en línea para obtener ayuda. Así que decidió saltar al curso de AutoCAD, compró su libro o incluso descargó la versión de prueba en Internet. ¿Ahora que? A continuación, proporcioné una breve explicación de algunos temas que necesita saber para comenzar a usar AutoCAD. AutoCAD "Hello World" es la tarea más básica y

sencilla que puede realizar. El "Hola mundo" es básicamente un "hola mundo" o "hola mundo" de AutoCAD: escribe "Hola mundo" en la línea de comando y puede ver un cuadro de diálogo emergente "Hola mundo" que es similar al que se muestra abajo: Ya sea que sea un diseñador independiente, un artista gráfico o un poco de ambos, o si recién está aprendiendo las reglas por primera vez, es posible hacer el trabajo con solo una buena "coincidencia de planos". " herramienta y un par de tijeras. El curso en un entorno de aprendizaje del mundo real. Ayuda ver a otros luchando con los mismos conceptos que tú tienes ahora. Puede parecer una experiencia intimidante, pero en realidad es todo lo contrario: la mayoría de las personas de su grupo de edad saben al menos un poco de cómo es usar el software. Probablemente estén luchando con las mismas cosas que tú, pero al menos están solucionando problemas del mundo real. Free Online le brinda la oportunidad de hacer preguntas en una sala de chat, siempre que tenga acceso a Internet.No es como la escuela o la universidad donde tienes un maestro o profesor que revisa tu tarea y todo lo que tienes que hacer es escuchar. Estás en la misma habitación que ellos y puedes hacer preguntas y obtener respuestas. Sin embargo, es más probable que el tutor le responda antes que a su propia clase. Esto se debe a que están aprendiendo del mismo material.

En los primeros días de la tecnología informática, era difícil utilizar otros programas de software para crear dibujos sin el beneficio de una formación especializada. Este tipo de software ayudó a crear la base para el mercado de desarrollo de software y AutoCAD es la opción disponible más popular. Incluso aquellos que tienen algo de experiencia en el campo necesitan aprender a usar el software CAD. Todo el mundo tiene una vida y debe administrar el tiempo, por lo que aprender a usar el software CAD es un desafío para muchos. **5. Si obtengo buenas calificaciones en la escuela, ¿no tendré problemas para aprobar un examen de CAD?** Que dificil es aprender autocad Creo que el examen principal de CAD no es demasiado específico. Es probable que sus pruebas cubran cómo cargar y guardar un archivo.dwg. Se le evaluará en la línea de comandos y probablemente se le preguntará cómo ejecutar comandos y usar los menús. Se trata más de la capacidad de comunicarse, pensar críticamente y analizar datos, en lugar del tiempo dedicado a aprender programas CAD. Tengo la sensación de que la mayoría de las personas que obtienen calificaciones decentes en la escuela podrán aprobar el examen, o al menos obtener una buena calificación. Las preferencias y requisitos personales afectarán qué tan bien un usuario puede aprender a usar AutoCAD. Diferentes personas tienen varios niveles de conocimientos y habilidades, y un poco de experiencia puede ser muy útil. Además, las habilidades básicas de diseño son muy útiles. También hay una variedad de opiniones diferentes sobre si AutoCAD es o no una excelente manera de diseñar un edificio y para qué sirve. Para las personas con menos experiencia en el campo, puede ser difícil aprender a usar AutoCAD. Sin embargo, si tiene un poco de experiencia, aprender a usar el software no será demasiado difícil. Cuando se trata de dibujos arquitectónicos, AutoCAD casi siempre se considera la opción más efectiva. Aprender AutoCAD es posible, pero requiere paciencia y tiempo.El tiempo es la parte más difícil de aprender AutoCAD, ya que es un software que requiere cuidado y atención constantes, y no hay "atajos" para aprender este complejo software. Si tiene el tiempo, la paciencia y la disposición para aprender, este artículo le permitirá aprender AutoCAD.